# Ablauf

- Max Haustein (haustein@mi.fu-berlin.de)
- Aufgaben
	- Dienstag im Netz
	- Mittwoch Vorbesprechung
	- Abgabe/Bearbeitung bis nächsten Freitag
	- ~2er Gruppen
	- Abgabeform...

### Java New IO (NIO)

- "neu" seit Java 1.4
- Stream-Konzept wird ersetzt
- betriebssystemnah, effizient
- Lesen und Schreiben über Kanäle java.nio.Channel, FileChannel, SocketChannel, ...
- Daten müssen in Puffer verpackt werden java.nio.Buffer, ByteBuffer, IntBuffer, ...

## java.nio.Buffer

- Array + Verwaltung
- Attribute position, limit, capacity
- Verwendung:
	- clear(): löschen/initialisieren (position=0, limit=capacity)
	- Füllen inkrementiert position
	- flip(): vorbereiten zum Auslesen (limit=position, position=0)
	- Auslesen

(position = 0..limit)

### Datei kopieren

```
FileInputStream fin = new FileInputStream(args[0]);
FileChannel fcin = fin.getChannel();
```

```
FileOutputStream fout = new FileOutputStream(args[1]);
FileChannel fcout = fout.getChannel();
```

```
ByteBuffer buffer = ByteBuffer.allocate(1024);
for (;;) {
   buffer.clear(); // initialisieren
  int r = fcin.read(buffer);if (r == -1)
      break;
   buffer.flip(); // zum Schreiben vorbereiten
   fcout.write(buffer);
}
```
### Disjunktives Warten

- "gleichzeitig" auf mehrere Ereignisse warten, ohne Polling, ohne Threads
- Abbildung auf den Systemaufrufs select
- Vorgehen:
	- interessante Kanäle bei Selector registrieren
	- select()-Aufruf
	- Teilmenge mit bereiten Kanälen traversieren

SocketChannel sc1 = ..., sc2 = ...;

```
// Selector erzeugen und Kanäle registieren
```

```
Selector selector = Selector.open();
sc1.register(selector, SelectionKey.OP_READ);
sc2.register(selector, SelectionKey.OP_READ); // ACCEPT | CONNECT | WRITE
```

```
while (true) {
   int ready = selector.select(5000);
   if (ready == 0) continue; // ...Timeout behandeln...
  Set selectedKeys = selector.selectedKeys();
   Iterator it = selectedKeys.iterator();
   while (it.hasNext()) {
      SelectionKey key = (SelectionKey) it.next();
      if ((key.readyOps() & SelectionKey.OP_READ)==SelectionKey.OP_READ){
        SocketChannel sc = (SocketChannel) key.channel();
        // ...Daten vom Kanal lesen...
 }
      it.remove();
 }
}
```
## Alternating-Bit-Protokoll

- zuverlässiger Simplex-Kanal über unzuverlässigen Duplex-Kanal realisiert
- Empfang von Nachrichten wird quittiert
- Durchnummerierung ermöglicht Zuordnung von Bestätigung zu **Nachricht**
- Durchnummerierung mod 2

#### Alternating-Bit-Protocol (Pseudocode)

```
Sender: Empfänger:
```

```
boolean bit = false;
do {
  if(ack.bit == bit) {
     data = produce();bit = !bit; }
   msg.send(data,bit);
   ack.receive(timeout);
} while(true);
```

```
boolean bit = false;
do {
   msg.receive();
  if(msg.bit != bit) {
      consume(msg.data);
     bit = !bit; }
   ack.send(null,bit);
} while(true);
```
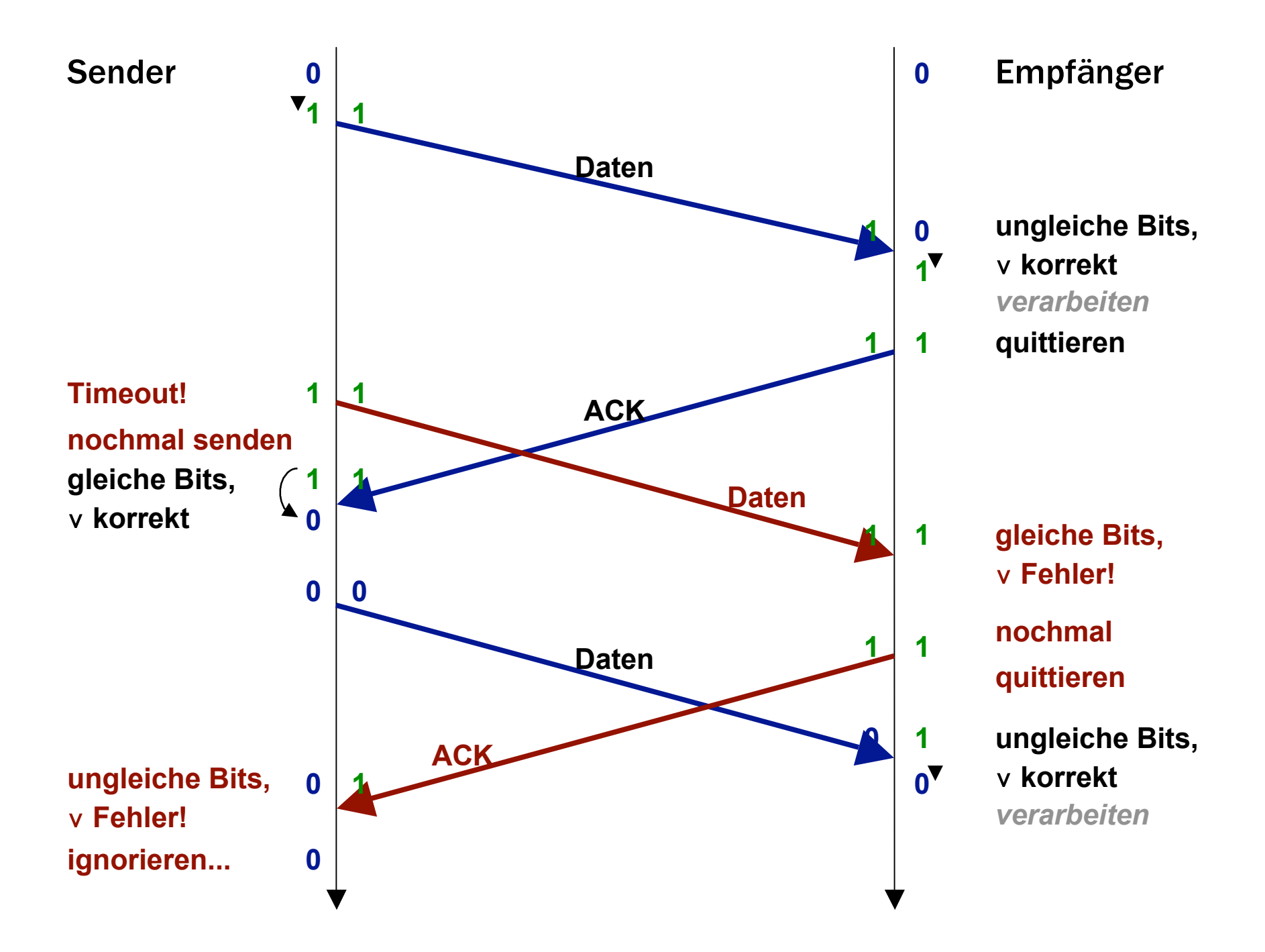

## HTTP-Server/-Client

- java HttpServer <port> <docroot> z.B. java HttpServer 8080 /home/me/mysite
- java HttpClient <url> z.B. java HttpClient http://myhost.fu-berlin.de:8080/mydir/page.html
- Ablauf
	- Client baut Verbindung zum Server auf (Parsen über java.net.URL) und schickt Anfrage GET mydir/page.html terminiert mit CR LF  $(\nabla r)$
	- Server liefert Datei /home/me/mysite/mydir/page.html
	- Client gibt Datei aus
- Sockets verwenden (TCP)